## Муниципальное бюджетное общеобразовательное учреждение «МБОУ «СОШ №56» г. Барнаула

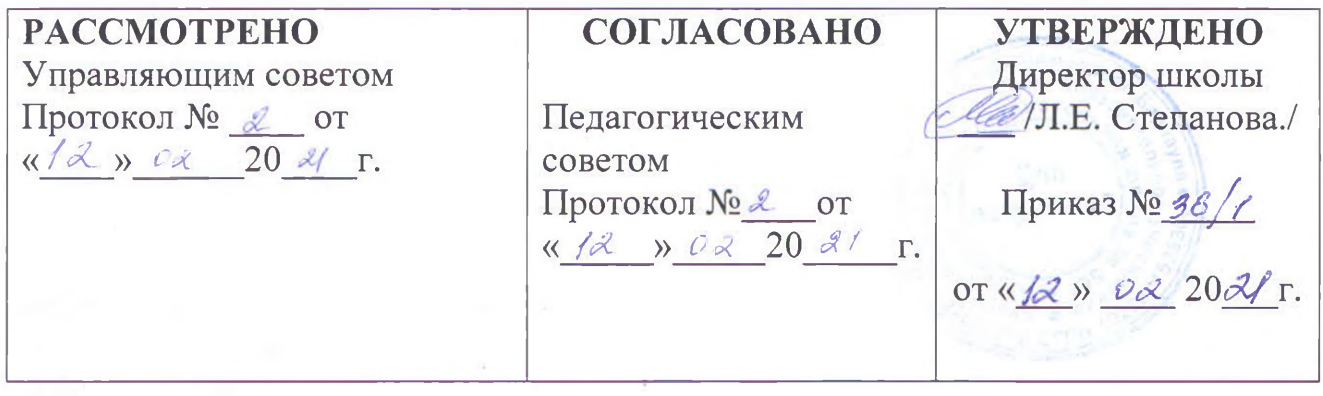

## Положение

о родительском контроле организации и качества горячего питания обучающихся в МБОУ «СОШ №56»

## 1. Общие положения

1.1. Положение о родительском контроле организации и качества питания обучающихся разработано на основании:

- Федерального закона «Об образовании в Российской Федерации» от 29.12.2012г. № 273- $\Phi$ 3:

- Методических рекомендаций МР 2.4.0180-20 Роспотребнадзора Российской Федерации «Родительский контроль за организацией горячего питания детей в общеобразовательных организациях» от 18.05.2020г.

1.2. Организация родительского контроля организации и качества питания обучающихся может осуществляться в форме анкетирования родителей и детей в форме заполнения чек-листа и участии в работе общешкольной комиссии.

1.2.1. Комиссия по контролю за организацией питания обучающихся осуществляет свою деятельность в соответствии с законами и иными нормативными актами Российской Федерации, Уставом школы.

1.2.2. Комиссия по контролю за организацией питания обучающихся является постояннодействующим органом самоуправления для рассмотрения основных вопросов, связанных с организацией питания школьников.

1.2.3. В состав комиссии по контролю за организацией питания обучающихся входят представители администрации, члены Родительского комитета школы, педагоги.

Обязательным требованием является участие в ней назначенного директором школы ответственного за организацию питания обучающихся.

1.2.4. Деятельность членов комиссии по контролю за организацией питания обучающихся основывается на принципах добровольности участия в его работе, коллегиальности принятия решений, гласности.

2. Задачи комиссии по контролю за организацией питания обучающихся

2.1. Задачами комиссии по контролю за организацией питания обучающихся являются:

- обеспечение приоритетности защиты жизни и здоровья детей;

- обеспечение соблюдения санитарно-эпидемиологических требований на всех этапах обращения пищевых продуктов (готовых блюд);

3. Функции комиссии по контролю организации питания учащихся

3.1. Комиссия по контролю организации питания обучающихся обеспечивает участие в следующих процедурах:

- общественная экспертиза питания обучающихся;

- контроль за качеством и количеством приготовленной согласно меню пищи:

- изучение мнения обучающихся и их родителей (законных представителей) по организации и улучшению качества питания;

- участие в разработке предложений и рекомендаций по улучшению качества питания обучающихся.

4. Права и ответственность комиссии по контролю организации питания учащихся Для осуществления возложенных функций комиссии предоставлены следующие права:

4.1. контролировать в школе организацию и качество питания обучающихся;

4.2. получать от членов бракеражной комиссии информацию по организации питания, качеству приготовляемых блюд и соблюдению санитарно-гигиенических норм;

4.3. проводить проверку работы школьной столовой не в полном составе, но в

присутствии не менее трёх человек на момент проверки;

4.4. изменить график проверки, если причина объективна;

4.5. вносить предложения по улучшению качества питания обучающихся;

4.6. состав и порядок работы комиссии доводится до сведения работников школьной столовой, педагогического коллектива, обучающихся и родителей.

5. Организация деятельности комиссии по контролю организации питания учащихся.

5.1. Комиссия формируется на основании приказа руководителя школы. Полномочия

комиссии начинаются с момента подписания соответствующего приказа.

5.2. Составляется план-график контроля по организации качественного питания ШКОЛЬНИКОВ.

5.3. О результатах работы комиссия информирует администрацию школы и родительские комитеты.

5.4. Ежеквартально комиссия знакомит с результатами деятельности руководителя школы и один раз в полугодие Управляющий совет школы.

5.5. По итогам учебного года комиссия готовит аналитическую справку для отчёта по самообследованию образовательной организации.

5.6. Решение комиссии принимаются большинством голосов из числа присутствующих членов путём открытого голосования и оформляются актом.

6. Ответственность членов Комиссии

6.1. Члены Комиссии несут персональную ответственность за невыполнение или ненадлежащее исполнение возложенных на них обязанностей;

6.2. Комиссия несет ответственность за необъективную оценку по организации питания и качества предоставляемых услуг.